## SPOT QUICK GUIDE FOR WORKPLACES† ADD A CASE TO YOUR COVID–19 EXPOSURE EVENT

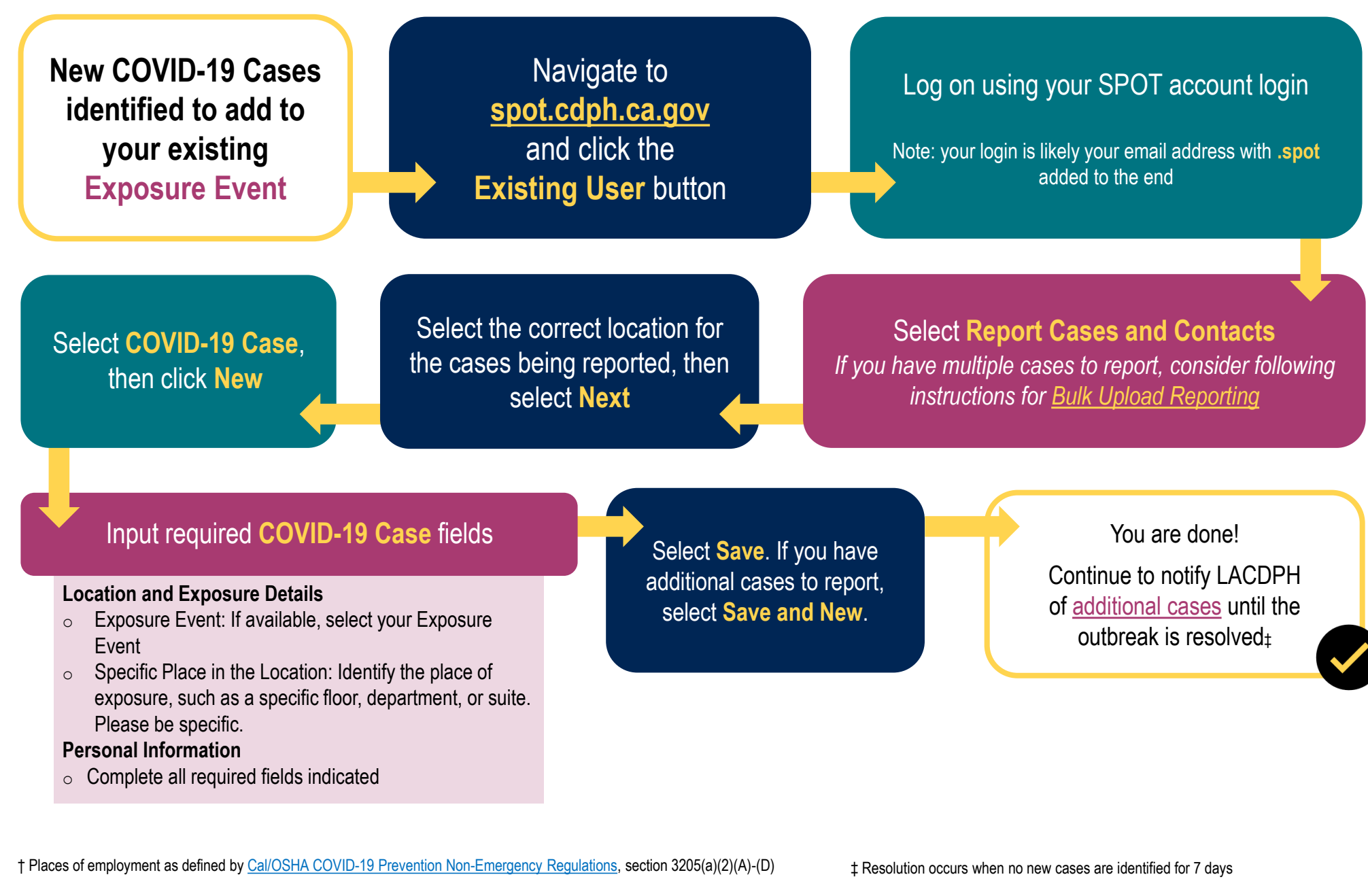

Updated: March 21, 2024

Jpdated: March 21, 2024

## **STILL HAVE QUESTIONS?**

Visit <http://www.publichealth.lacounty.gov/media/Coronavirus/> or email [Communityoutbreak@ph.lacounty.gov](mailto:Communityoutbreak@ph.lacounty.gov)

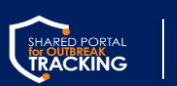

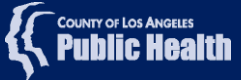